## **XML Transaction Response Details**

The **CmdResponse** section of a transaction response indicates the source of the response, whether the transaction was approved or denied, and a text respone that qualifies the comand status. The tables below provide details on each *TextResponse* value.

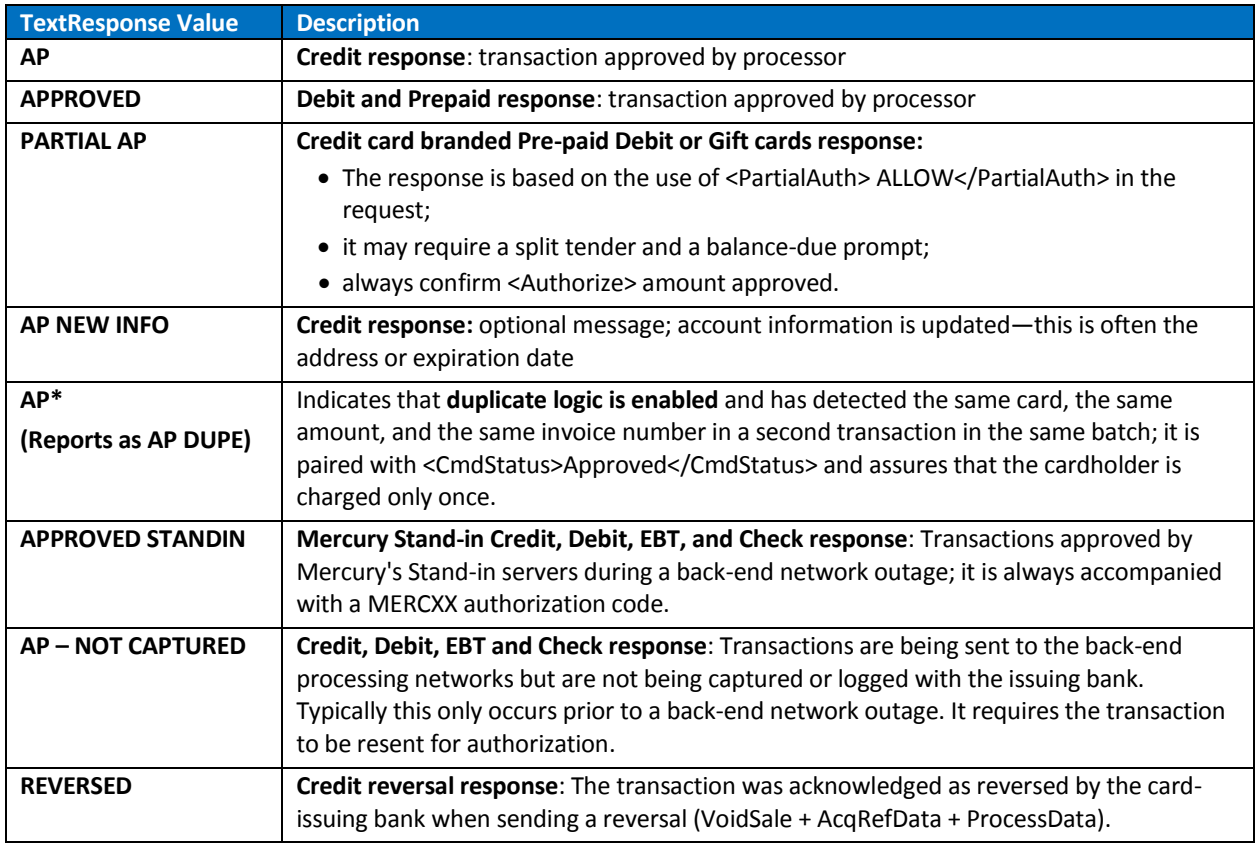

#### **CmdResponse: "Approved" Text Responses**

#### **CmdResponse: "Declined" Text Responses**

**Declined** values vary according to the source of the message and whether the decline was due to an issuer-level response or if there was an error in the processing of the transaction. Below is a condensed list:

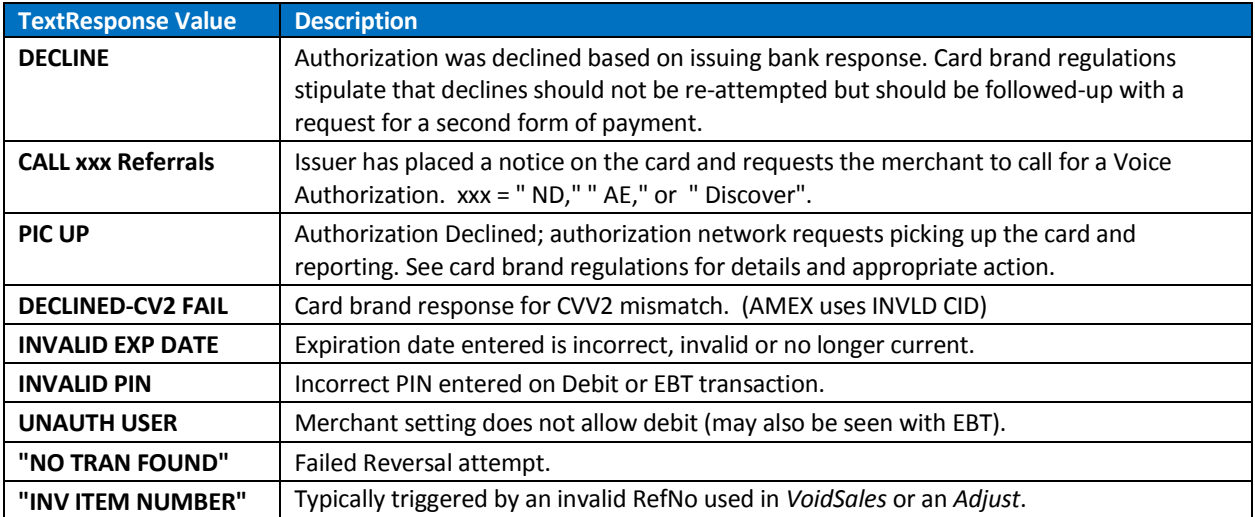

# **XML Transaction Response Details**

### **TranResponse**

The **TranResponse** section of a transacation response provides details about the submitted transaction.

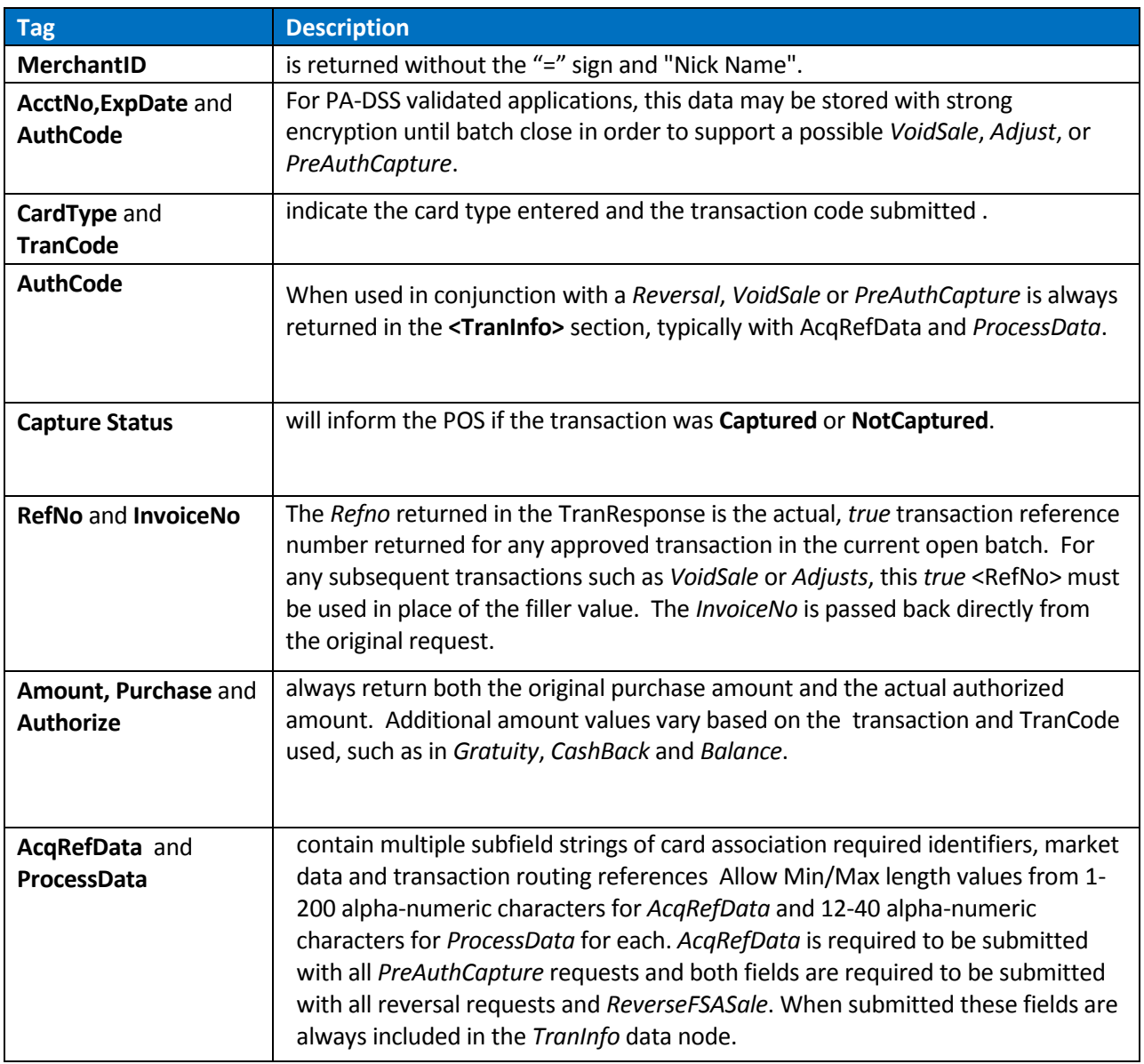